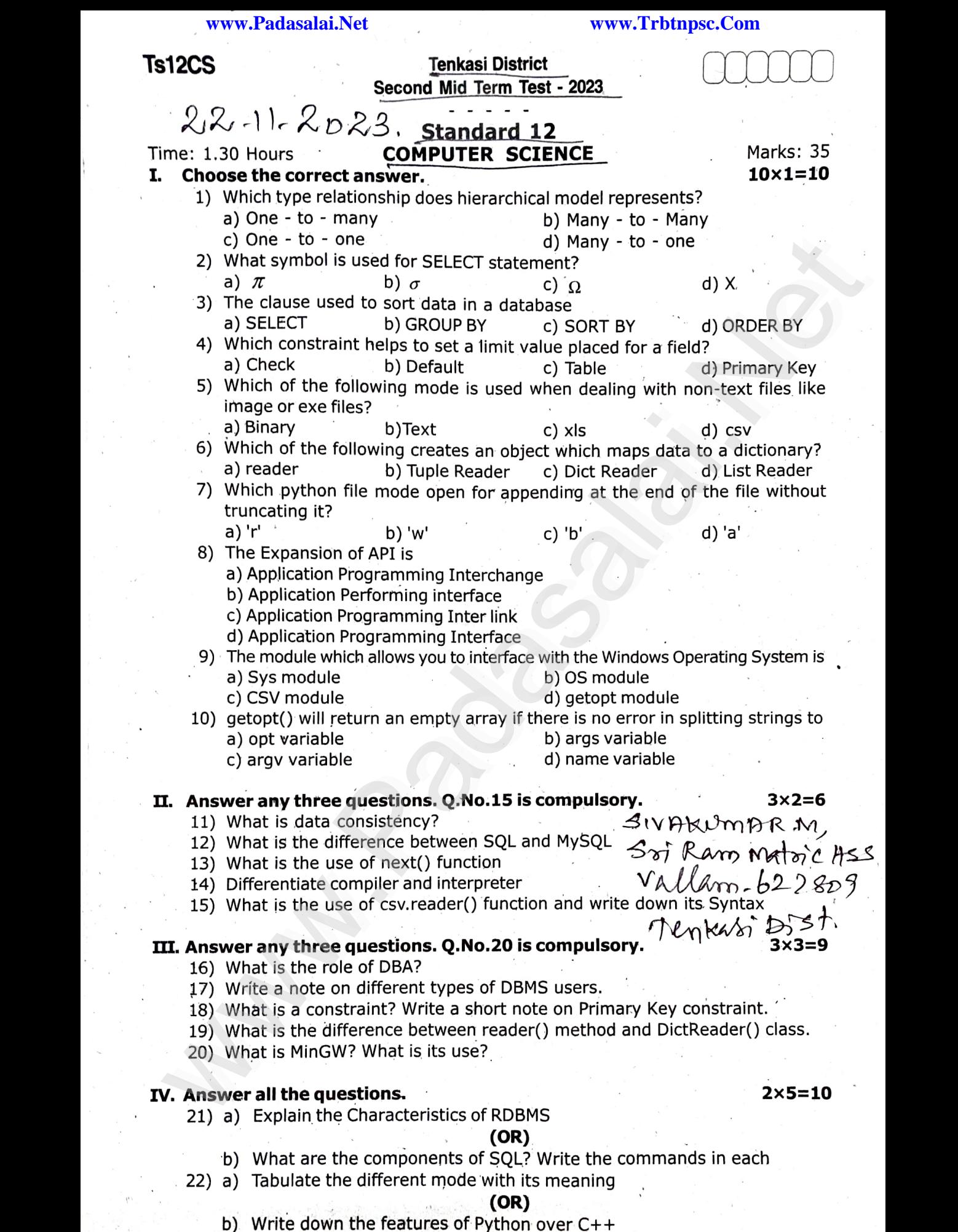

**Kindly Send me your Answer Keys to email id - Padasalai.net@gmail.com** www.<br>Networks.<br>Networks. www.<br>Padasalai.<br>Networkship ww.<br>Networkship<br>Networkship ww.<br>Networkship